Title stata.com

clogit postestimation — Postestimation tools for clogit

Postestimation commands predict margins
Remarks and examples Methods and formulas Reference
Also see

# **Postestimation commands**

The following standard postestimation commands are available after clogit:

| Command         | Description                                                                                                    |
|-----------------|----------------------------------------------------------------------------------------------------|
| contrast        | contrasts and ANOVA-style joint tests of estimates                                                                        |
| estat ic        | Akaike's, consistent Akaike's, corrected Akaike's, and Schwarz's Bayesian information criteria (AIC, CAIC, AICc, and BIC) |
| estat summarize | summary statistics for the estimation sample                                                                              |
| estat vce       | variance-covariance matrix of the estimators (VCE)                                                                        |
| estat (svy)     | postestimation statistics for survey data                                                                                 |
| estimates       | cataloging estimation results                                                                                             |
| etable          | table of estimation results                                                                                               |
| *hausman        | Hausman's specification test                                                                                              |
| lincom          | point estimates, standard errors, testing, and inference for linear combinations of coefficients                          |
| linktest        | link test for model specification                                                                                         |
| *lrtest         | likelihood-ratio test                                                                                                    |
| margins         | marginal means, predictive margins, marginal effects, and average marginal effects                                        |
| marginsplot     | graph the results from margins (profile plots, interaction plots, etc.)                                                   |
| nlcom           | point estimates, standard errors, testing, and inference for nonlinear combinations of coefficients                       |
| predict         | probabilities, influence statistics, residuals, etc.                                                                      |
| predictnl       | point estimates, standard errors, testing, and inference for generalized predictions                                      |
| pwcompare       | pairwise comparisons of estimates                                                                                         |
| suest           | seemingly unrelated estimation                                                                                            |
| test            | Wald tests of simple and composite linear hypotheses                                                                      |
| testnl          | Wald tests of nonlinear hypotheses                                                                                        |

<sup>\*</sup>hausman and lrtest are not appropriate with svy estimation results.

# predict

## **Description for predict**

predict creates a new variable containing predictions such as probabilities, linear predictions, standard errors, influence statistics, lack-of-fit statistics, Hosmer and Lemeshow leverages, Pearson residuals, and the equation-level score.

#### Menu for predict

Statistics > Postestimation

### Syntax for predict

```
 predict [\mathit{type}] \ \mathit{newvar} [\mathit{if}] [\mathit{in}] [\mathit{, statistic} \ \underline{nooff} \mathtt{set}]
```

| statistic               | Description                                                                              |  |
|-------------------------|------------------------------------------------------------------------------------------|--|
| Main                    |                                                                                          |  |
| pc1                     | probability of a positive outcome; the default                                           |  |
| pu0                     | probability of a positive outcome, assuming fixed effect is zero                         |  |
| xb                      | linear prediction                                                                        |  |
| stdp                    | standard error of the linear prediction                                                  |  |
| * <u>db</u> eta         | Delta- $\beta$ influence statistic                                                       |  |
| * <u>dx</u> 2           | Delta- $\chi^2$ lack-of-fit statistic                                                    |  |
| $^{st}$ gdbeta          | Delta- $\beta$ influence statistic for each group                                        |  |
| * <u>gdx</u> 2<br>* hat | Delta- $\chi^2$ lack-of-fit statistic for each group                                     |  |
| * <u>h</u> at           | Hosmer and Lemeshow leverage                                                             |  |
| * <u>r</u> esiduals     | Pearson residuals                                                                        |  |
| * <u>rsta</u> ndard     | standardized Pearson residuals                                                           |  |
| <u>sc</u> ore           | first derivative of the log likelihood with respect to $\mathbf{x}_j \boldsymbol{\beta}$ |  |

Unstarred statistics are available both in and out of sample; type predict ... if e(sample) ... if wanted only for the estimation sample. Starred statistics are calculated only for the estimation sample, even when if e(sample) is not specified.

Starred statistics are available for multiple controls per case-matching design only. They are not available if vce(robust), vce(cluster clustvar), or pweights were specified with clogit.

dbeta, dx2, gdbeta, gdx2, hat, and rstandard are not available if constraints() was specified with clogit.

# Options for predict

Main

pc1, the default, calculates the probability of a positive outcome conditional on one positive outcome within group.

pu0 calculates the probability of a positive outcome, assuming that the fixed effect is zero.

xb calculates the linear prediction.

stdp calculates the standard error of the linear prediction.

- dbeta calculates the Delta- $\beta$  influence statistic, a standardized measure of the difference in the coefficient vector that is due to deletion of the observation.
- dx2 calculates the Delta- $\chi^2$  influence statistic, reflecting the decrease in the Pearson  $\chi^2$  that is due to deletion of the observation.
- gdbeta calculates the approximation to the Pregibon stratum-specific Delta- $\beta$  influence statistic, a standardized measure of the difference in the coefficient vector that is due to deletion of the entire stratum.
- gdx2 calculates the approximation to the Pregibon stratum-specific Delta- $\chi^2$  influence statistic, reflecting the decrease in the Pearson  $\chi^2$  that is due to deletion of the entire stratum.

hat calculates the Hosmer and Lemeshow leverage or the diagonal element of the hat matrix.

residuals calculates the Pearson residuals.

rstandard calculates the standardized Pearson residuals.

score calculates the equation-level score,  $\partial \ln L/\partial (\mathbf{x}_{it}\boldsymbol{\beta})$ .

nooffset is relevant only if you specified offset(varname) for clogit. It modifies the calculations made by predict so that they ignore the offset variable; the linear prediction is treated as  $x_i$ b rather than as  $x_ib + offset_i$ . This option cannot be specified with dbeta, dx2, gdbeta, gdx2, hat, and rstandard.

# margins

## **Description for margins**

margins estimates margins of response for probabilities and linear predictions.

### Menu for margins

Statistics > Postestimation

### Syntax for margins

```
margins [marginlist] [, options]
margins [marginlist] , predict(statistic ...) [predict(statistic ...) [ options ]
```

| statistic         | Description                                                                   |
|-------------------|-------------------------------------------------------------------------------|
| pu0               | probability of a positive outcome, assuming fixed effect is zero; the default |
| xb                | linear prediction                                                             |
| pc1               | not allowed with margins                                                      |
| stdp              | not allowed with margins                                                      |
| <u>db</u> eta     | not allowed with margins                                                      |
| $dx^2$            | not allowed with margins                                                      |
| gdbeta            | not allowed with margins                                                      |
| gdx2              | not allowed with margins                                                      |
| <u>h</u> at       | not allowed with margins                                                      |
| <u>r</u> esiduals | not allowed with margins                                                      |
| <u>rsta</u> ndard | not allowed with margins                                                      |
| <u>sc</u> ore     | not allowed with margins                                                      |

Statistics not allowed with margins are functions of stochastic quantities other than e(b).

For the full syntax, see [R] margins.

# Remarks and examples

#### stata.com

predict may be used after clogit to obtain predicted values of the index  $x_{it}\beta$ . Predicted probabilities for conditional logistic regression must be interpreted carefully. Probabilities are estimated for each group as a whole, not for individual observations. Furthermore, the probabilities are conditional on the number of positive outcomes in the group (that is, the number of cases and the number of controls), or it is assumed that the fixed effect is zero. predict may also be used to obtain influence and lack-of-fit statistics for an individual observation and for the whole group, to compute Pearson, standardized Pearson residuals, and leverage values.

predict may be used for both within-sample and out-of-sample predictions.

1

#### Example 1

Suppose that we have  $1:k_{2i}$  matched data and that we have previously fit the following model:

- . use https://www.stata-press.com/data/r18/clogitid
- . clogit y x1 x2, group(id) (output omitted)

To obtain the predicted values of the index, we could type predict idx, xb to create a new variable called idx. From idx, we could then calculate the predicted probabilities. Easier, however, would be to type

```
. predict phat
(option pc1 assumed; probability of success given one success within group)
```

phat would then contain the predicted probabilities.

As noted previously, the predicted probabilities are really predicted probabilities for the group as a whole (that is, they are the predicted probability of observing  $y_{it} = 1$  and  $y_{it'} = 0$  for all  $t' \neq t$ ). Thus, if we want to obtain the predicted probabilities for the estimation sample, it is important that, when we make the calculation, predictions be restricted to the same sample on which we estimated the data. We cannot predict the probabilities and then just keep the relevant ones because the entire sample determines each probability. Thus, assuming that we are not attempting to make out-of-sample predictions, we type

```
. predict phat2 if e(sample)
(option pc1 assumed; probability of success given one success within group)
```

# Methods and formulas

Recall that  $i=1,\ldots,n$  denote the groups and  $t=1,\ldots,T_i$  denote the observations for the ith group.

predict produces probabilities of a positive outcome within group conditional on there being one positive outcome (pc1),

$$\Pr\left(y_{it} = 1 \mid \sum_{t=1}^{T_i} y_{it} = 1\right) = \frac{\exp(\mathbf{x}_{it}\boldsymbol{\beta})}{\sum_{t=1}^{T_i} \exp(\mathbf{x}_{it}\boldsymbol{\beta})}$$

or predict calculates the unconditional pu0:

$$\Pr(y_{it} = 1) = \frac{\exp(\mathbf{x}_{it}\boldsymbol{\beta})}{1 + \exp(\mathbf{x}_{it}\boldsymbol{\beta})}$$

Let  $N = \sum_{i=1}^{n} T_i$  denote the total number of observations, p denote the number of covariates, and  $\theta_{it}$  denote the conditional predicted probabilities of a positive outcome (pc1).

For the multiple control per case  $(1:k_{2i})$  matching, Hosmer, Lemeshow, and Sturdivant (2013, 248–251) propose the following diagnostics:

The Pearson residual is

$$r_{it} = \frac{(y_{it} - \widehat{\theta}_{it})}{\sqrt{\widehat{\theta}_{it}}}$$

The leverage (hat) value is defined as

$$h_{it} = \widehat{\theta}_{it} \widetilde{\mathbf{x}}_{it}^T (\widetilde{\mathbf{X}}^T \mathbf{U} \widetilde{\mathbf{X}})^{-1} \widetilde{\mathbf{x}}_{it}$$

where  $\widetilde{\mathbf{x}}_{it} = \mathbf{x}_{it} - \sum_{j=1}^{T_i} \mathbf{x}_{ij} \widehat{\theta}_{ij}$  is the  $1 \times p$  row vector of centered by a weighted stratum-specific mean covariate values,  $\mathbf{U}_N = \text{diag}\{\widehat{\theta}_{it}\}$ , and the rows of  $\widetilde{\mathbf{X}}_{N \times p}$  are composed of  $\widetilde{\mathbf{x}}_{it}$  values.

The standardized Pearson residual is

$$r_{sit} = \frac{r_{it}}{\sqrt{1 - h_{it}}}$$

The lack-of-fit and influence diagnostics for an individual observation are (respectively) computed as

$$\Delta\chi_{it}^2 = r_{sit}^2$$

and

$$\Delta \widehat{\beta}_{it} = \Delta \chi_{it}^2 \frac{h_{it}}{1 - h_{it}}$$

The lack-of-fit and influence diagnostics for the groups are the group-specific totals of the respective individual diagnostics shown above.

#### Reference

Hosmer, D. W., Jr., S. A. Lemeshow, and R. X. Sturdivant. 2013. *Applied Logistic Regression*. 3rd ed. Hoboken, NJ: Wiley.

### Also see

[R] clogit — Conditional (fixed-effects) logistic regression

[U] 20 Estimation and postestimation commands

Stata, Stata Press, and Mata are registered trademarks of StataCorp LLC. Stata and Stata Press are registered trademarks with the World Intellectual Property Organization of the United Nations. StataNow and NetCourseNow are trademarks of StataCorp LLC. Other brand and product names are registered trademarks or trademarks of their respective companies. Copyright © 1985–2023 StataCorp LLC, College Station, TX, USA. All rights reserved.

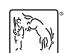

For suggested citations, see the FAQ on citing Stata documentation.